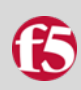

### Overview: F5 TrainingPass Subscription Training Services

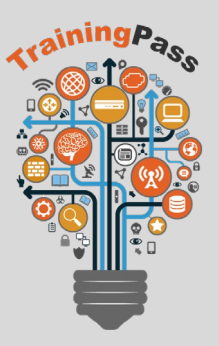

## Welcome to TrainingPass

Your company's business needs move very fast. Accordingly, F5 technology is leading the way in business transformation so that your applications are Available, Fast, and Secure. To keep up with technology shifts, F5 TrainingPass provides technical training content to address your business needs.

### F5 TrainingPass Benefits

#### Technical operations content

TrainingPass courses provide a broad set of technical training content that covers key F5 infrastructure and security technologies with a focus on: Setup, Preventative Maintenance, Ongoing Operations, and Troubleshooting

TrainingPass delivers key technical content focused on the needs of operations teams. It is task-oriented approach helps the operations team members get the job done.

#### Grow your professional skills

Course catalog delivers leading edge content that maps to current business and technology needs to ensure your applications and solutions are Available, Fast and Secure.

#### Consume at your own time

All courses are provided online so that they can be accessed 24X7 to accommodate the shifting schedules of IT and DevOps professionals.

New classes are periodically added and content is refreshed to stay relevant with technology shifts. TrainingPass content contains videos, job aids, and targeted resources to optimize knowledge transfer. To learn more about TrainingPass please contact F5 Global Training:

#### **North and South America**

**F5 Global Training Services** Seattle, WA Phone: (206) 272-5555 Fax: (206) 272-5568 Toll-free: 1-888-88-BIGIP E-mail: training@f5.com

#### **Europe, Middle East, Africa**

F5 Regional Training Services United Kingdom - Chertsey Office Phone: (+44) 0 1932 582 000 Fax: (+44) 0 1932 582 001 E-mail: emeatraining@f5.com

# TrainingPass Current Catalog

### Standalone BIG-IP Initial Setup Series

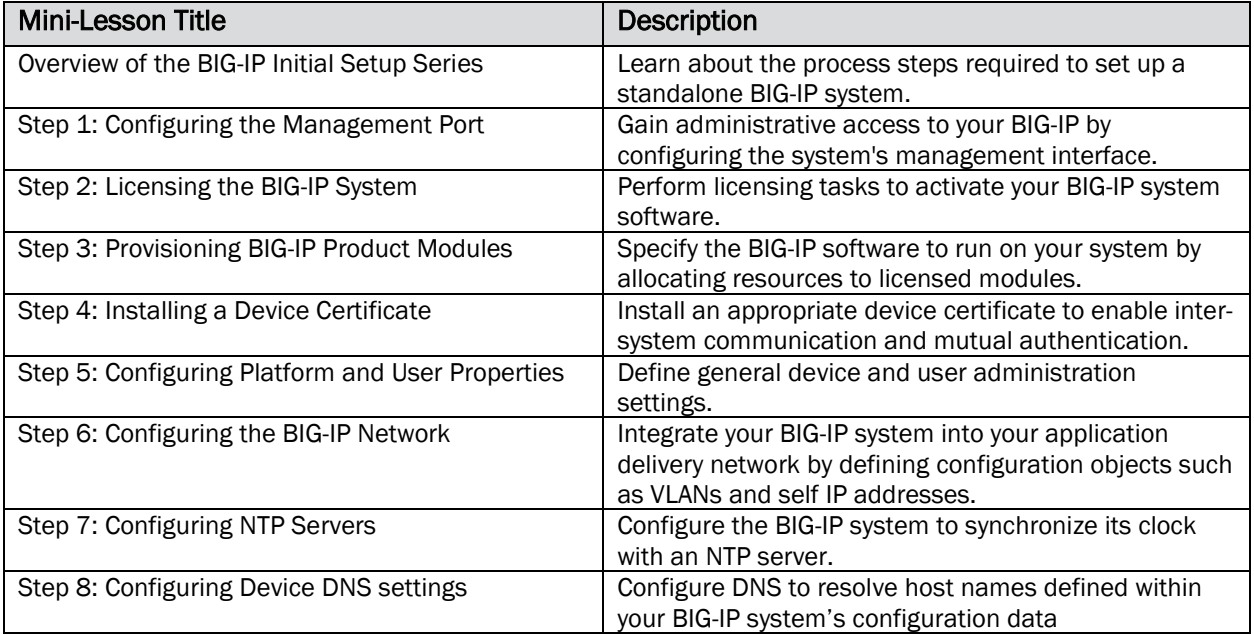

## Implementing an Active-Standby HA Pair Series

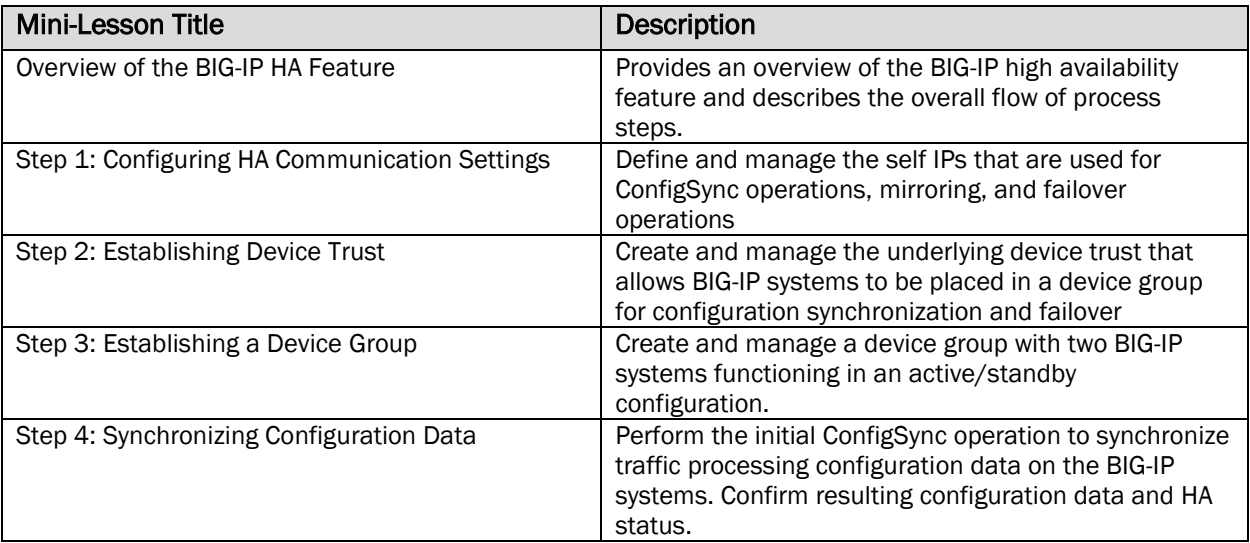

## Hardening the BIG-IP System Series

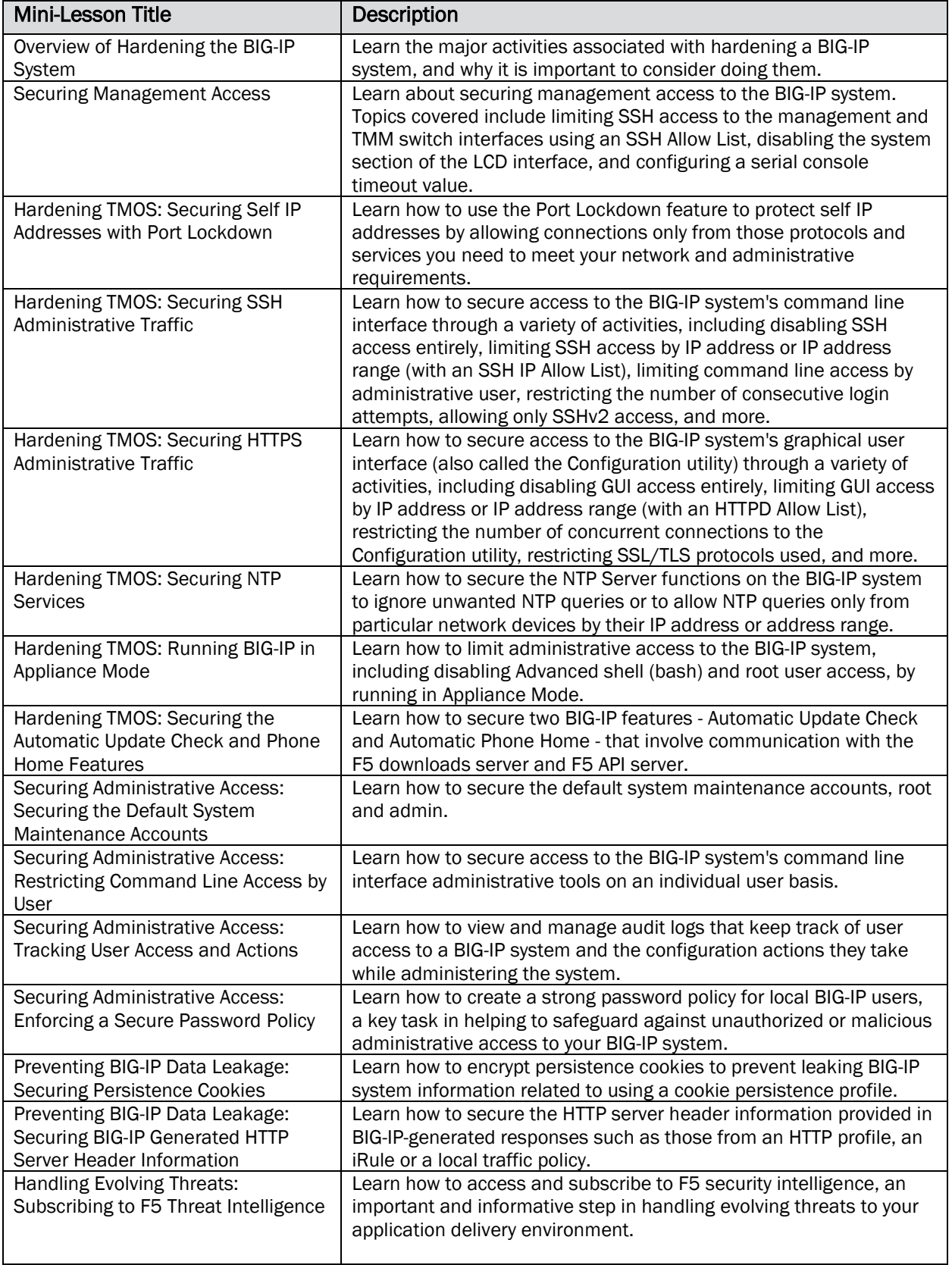

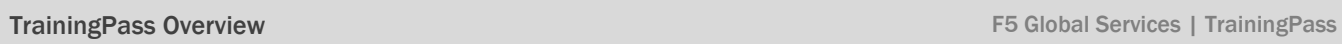

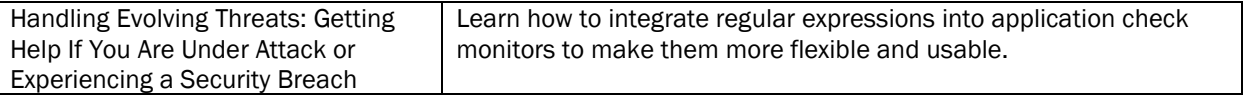

# Monitoring Application Delivery Series

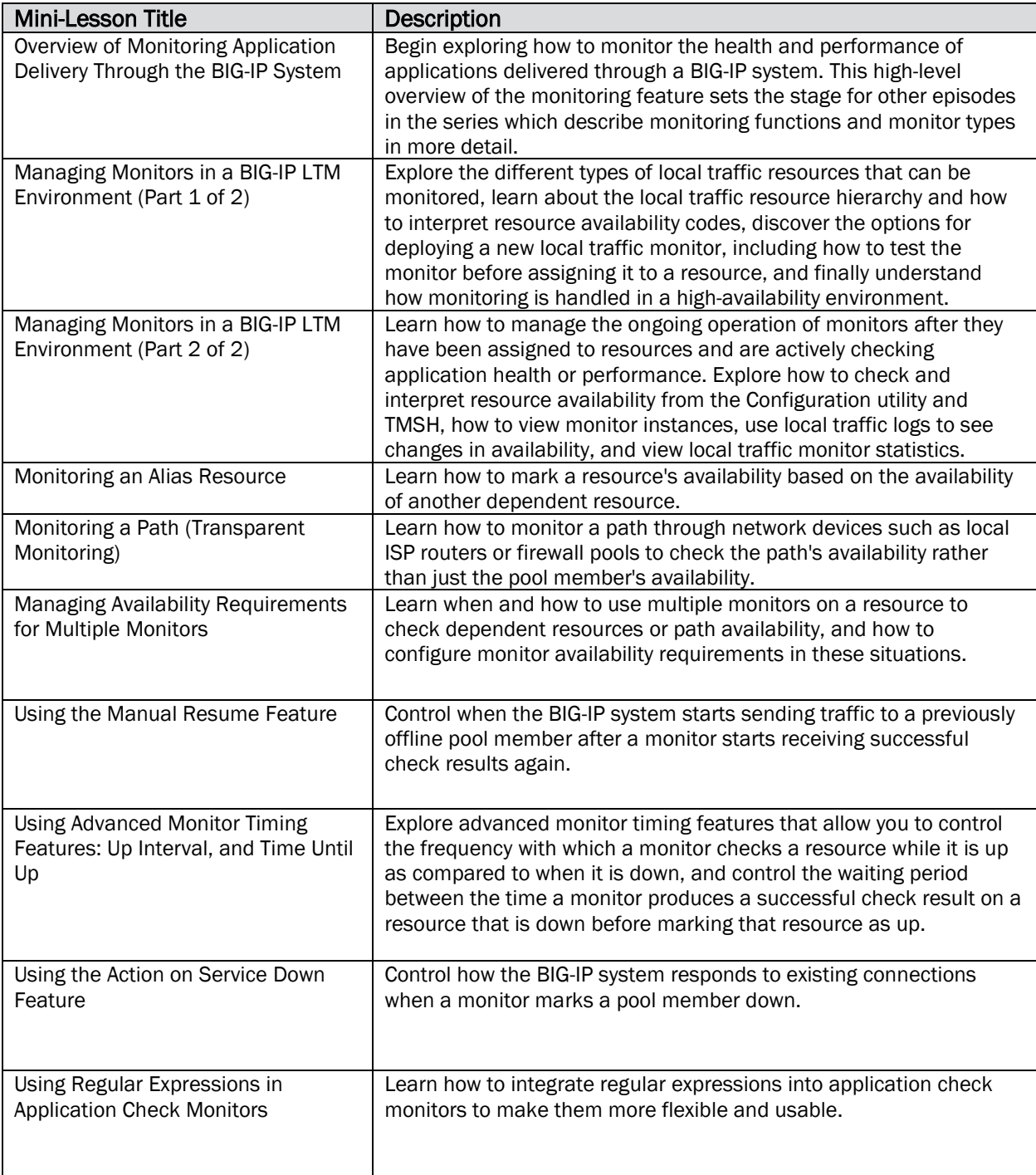

## Upgrading a BIG-IP System Series

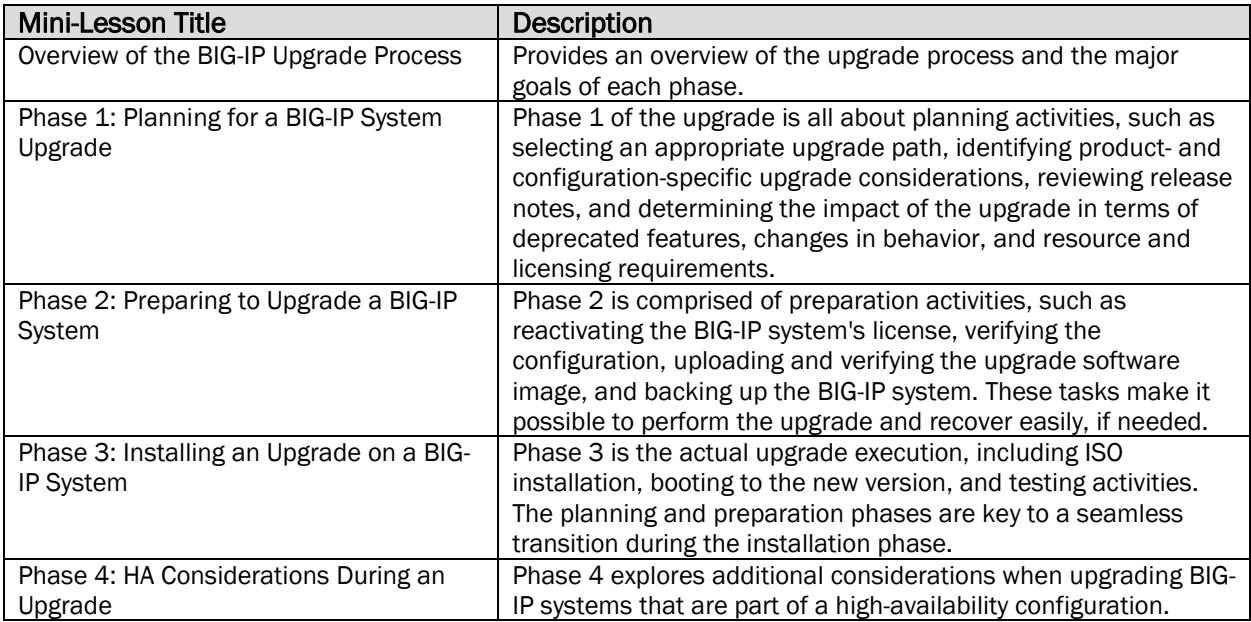

### Using TCPDUMP on a BIG-IP System Series

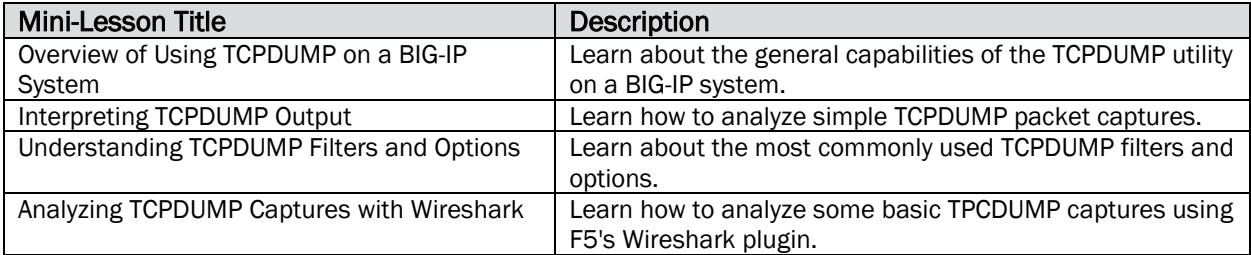

## Troubleshooting Device Service Clustering Series

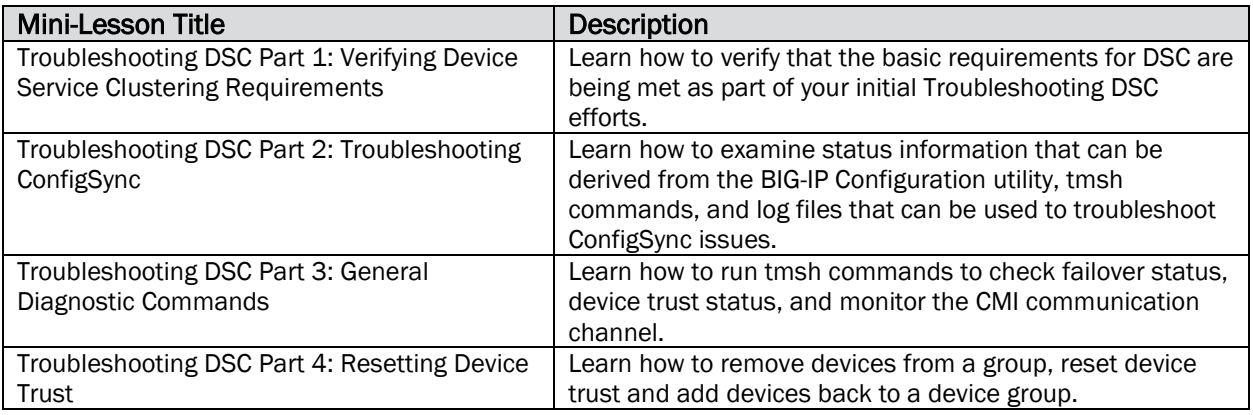

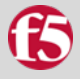

#### Other TrainingPass Episodes

- Working with End User Diagnostics (EUD)
- Creating and Downloading a UCS Archive
- Customizing System Preferences
- Working with F5 Support: Opening a Case
- Working with F5 Support: Processing and Downloading Core Dump Files
- Working with F5 Support: Processing Local Log Files
- Working with F5 Support: Uploading Files
- Working with iHealth Part 1: Creating and Uploading a QKView
- Working with iHealth Part 2: Viewing Diagnostics and Status Information
- Working with iHealth Part 3: Troubleshooting
- Working with iHealth Part 4: Examining the BIG-IP Configuration
- Working with Single Configuration Files (SCF)